#### THE FOUR "C'ER

## OFFICIAL USER GROUP ID #00292 Dedicated to Serving all Commodore Computers

#### August 1997

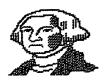

Hey Commodore Members

Read this article to find out how to have your cake and eat it too.

You deserve the three cheers given at last months meeting for your special talents in keeping your club alive. Thanks to each of you, JOHN Q. PUBLIC can find info on using/hooking up his Commodore 64/128. I never met Mr. Public, but I have made several friends over the years and I am sure some of you have too.

One of the most often asked questions about our club is "What does the club do?" I really struggle answering this one for people. The "things" I FEEL we do are only a part of what the "4 C'ers" do. How about putting into words for me (and others) an answer to this question?

Besides don't ya get tired of we writing the same of thing -MEED more articles?

So here's a recipe to share with the little ones.

A Volcanic Eruption Cake

Preheat oven to 350.

Mix in a 10" baking pan, until it resembles sand the following:

1 1/2 Cups sifted flour

1/2 Cup sugar

1/2 Cup brown sugar

i Teaspoon salt

4 Tablespoons cocoa powder

Make a hole in the center with a spoon so you can see the bottom of the pan. Now make two more holes decreasing the size on each side of the pan.

Pour

5 Tablespoons melted butter into the first hole

Pour

i teaspoon baking soda in the next smaller hole, second of three holes.

Pour

1 1/2 teaspoons of vanilla extract into the smallest (third) hole.

Pour

1 Tablespoon of vinegar into the second hole and watch it bubble. When it quits foaming,

fidd

i cup of milk
Mix it all together until it
looks like MUD!

Put

3/4 cup miniature marshmallows over the top of the mixture.

Bake 35 minutes. Serve cooled.

ENJOY YOUR COMMODORE, it's a piece of Cake!

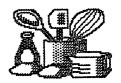

#### A Report on EXPO '97

#### by K. Dale Sidebottom

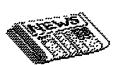

Reprinted from LUCKY REPORT (Louisville, KY) May 1997

On Friday evening of last week three members of LUCKY took off for EXPO '97. We stopped off in Indianapolis for the night, at my parents home. We thank them for a restful six hours of sleep before departing for Lansing, Michigan the next day. It took 4 1/2 hours to drive the distance from Indianapolis to the EXPO '97.

This EXPO is, to the best of my knowledge, the only regional get together for Commodore Users of any kind. As such, we should both support and encourage it. Willis Patten, Roger Lawhorn, and I were pleased to be able to attend the EXPO and proud to represent LUCKY!

This EXPO is sponsored by the Lansing Area Commodore Club [LACC]. I was privileged to attend the 1995 EXPO and to be invited as a special guest to one of their monthly meetings that year. I didn't realize until we arrived that this years EXPO was being held in their regular meeting room which though large, could barely accommodate all the booths that were active there. I discovered that the LACC sponsors this event without financial help from any other club and was operating on a

shoestring.

Monetheless, Willis and Roger and I enjoyed ourselves thoroughly. Despite its low budget the LACC put on one hell of a show! We three all agreed that the real "STAR" of the show was what I shall call the, New GUI by Maurice Randall. A GUI is a Graphic User Interface, pronounced gooeu. This project is only in the development stage and has not been officially named. When it is finished it will provide serious Commodore-GEOS users with a new operating system, much like Windows for the PC.

We were also impressed by Maurice's new geoFAX 2.0. This recent upgrade enables Commodore users to send and receive, faxes using the latest Turbo 232 cartridge and the SuperCPU from CMD. I was astounded to see him fax a comic strip and then reprint it from his Commodore. It was almost identical to the original! Most fax machines have a resolution of about 200 dpi [dots per inch]. Commodores have a resolution of 80 dpi horizontally and 72 dpi vertically. His geoFAX program allows you to print out copies using either of these!

There were many other interesting displays, of course. Tim Lewis, the LACC President, demonstrated a Commodore music program that could play .wav files downloaded from the internet. In one example, you could hear an operator saying, 'In case of emergency, call 911.'

Another loudly illustrated the boisterous burp of a satisfied beer drinker. I was impressed by the clarity of sound which these .wav files produced from his Commodore.

John Lindemann is the Vice President of the LACC. He is also a big fan of LOADSTAR magazine. In his booth, he displayed SID music files and, colorful pictures of beautiful birds gleaned from LOADSTAR. I enjoyed them both.

Eric Kudzin was another knockout performer. He has fixed his hard drive so that it uses a ZIP drive instead. A ZIP drive is a floppy drive that allows you to slip 100 megabyte [MB] disks in and out at will. It costs about \$200 and the 100MB disks are about \$15 apiece. He piggy-backed this to a CMD Hard Drive so that the ZIP drive would be accessed by the computer first. He was easily able to boot up GEOS from his ZIP drive.

Roger Lawhorn, was really impressed by his CD-ROM player. When Roger owned a 486 PC, he enjoyed using his CD-ROM drive to play CDs! Well, guess what? Here was Eric doing the same thing with a program he had written for his Commodore. Roger is hoping to be able to beta test this one at home and soon!

Raymond Day also sparked interest with a demonstration of the C65 -- the ill-fated, almost-wonderful, and never-released advance upon the Commodore 64. He showed that it shared a surprising

amount of compatibility with the C64. He also demoed two 1541's hooked up in parallel mode to the user port (modem port) of his Commodore computer. This set up allowed him to copy a 1541 disk from drive to drive in only 21 seconds.

Chuck Grifor was there representing Delphi. This telecom service is similar to GEnie or America Online. I was surprised to discover that for those of us who already have an internet service provider, the annual fee to join Delphi is only \$37! He was upset that the brochures describing this service failed to arrive in time for the EXPO, but I am sure he will send you one if you want more information. You can call (800) 605-4005 or write to Chuck Grifor, 5223 S. Springfield, Chicago, IL 60632.

Willis, Roger, and I all agree on two things. We loved this year's show and want to return next year. However, I feel that some changes could strengthen the EXPO next year.

I believe that the LACC should not have to sponsor this thing alone. I recommend that they petition the clubs in the surrounding area for .. say \$25 each in financial assistance for next year. LUCKY, SWRAP in Chicago, and CCCC in Cincinnati would be good prospects. Then, with money in hand, the LACC could reserve a place large enough to accommodate EXPO '98 far in advance.

The time and place of next year's EXPO need to be published before the end of this year. I cannot emphasize too strongly that some of us must make vacation arrangements early in the year. The Post Office where I work requires annual leave to be scheduled in January.

My job has rotating days off which means that there is a one in six chance of me getting off on a Saturday. Fortunately, this year's EXPO fell on one of them. Otherwise, I would never have been able to get off work to attend this year's EXPO on May the third, which in the Louisville area is better known as DERBY DAY!

I believe the LACC has had difficulty in nailing down a time and place six months in advance. To improve the prospects for a successful EXPO in 1998, I hope they can arrange for more room, more advanced notice, and more clubs sponsoring the event. I hope that we at LUCKY will be able to do our part. Meanwhile, Willis and Roger join me in thanking the LACC both for a job well done and a wonderful time shared at EXPO '97!

## Printer and Fent Hints and Tips!

The following is from the Traverse Area commodore Club Newsletter, October 1991

Several of these tips are

oldies but goodies, taken from the now defunct "CARDCO" Interface Manuals. Probably this is the first time some of the newer Commodore Users have ever seen these suggestions!

The first oddity is the format to use to CLOSE a file from the CMD# Mode. It seems that the only statement that will work constantly is:

#### PRINTHX: CLOSEX

Where X is the file number to be CLOSEd. A Commodore Quirk!

SPC and TAB Commands will give an ERROR if used the way specified in the manual. Use the revised code:

Instead of: PRINT#4,SPC(20)

Use: PRINT#4.""SPC(20)

Instead of:
PRINT#4,TAB(20)
Use:
PRINT#4,""TAB(20)

On many interfaces, adding 20 to the Secondary Address will lock that mode into the printer, and disregard software Secondary Addresses! Often adding 128 to the Secondary Address will add an additional line feed to each RETURN. This is an idea for Word Processors that have no internal provision for Double Spacing. Example: Before loading a program, type OPEN4,4,25

which will lock the printer in the "Transparent Mode" for graphics!

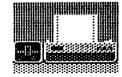

#### "THE COMMODORE STORY" (Part 2)

#### Copyright By Harry Blake-Knox Box 1 Grand Beach MB Canada ROE OTO

In the North American and European business worlds there was a high demand for "mechanical adding machines" and, taking the advice of his customers, Tramiel decided to expand into this profitable field also.

Tramiel's company had become such a success that in 1962 they went "public" as Commodore Business Machines, Canada. This was still fifteen years before Commodore became involved in home computers!

The board of Commodore Business Machines consisted of Jack Tramiel as president and chairman. C. Powell Morgan (then president of Atlantic Acceptance Corporation) became chief financial officer and banker. Three years later C. Powell Morgan was publicly condemned by the Canadian Royal Commission for his "defiance of all accepted business principles" and acts of "rapacious and unprincipled manipulation". Whether this was justified is a matter of speculation, but his failure to meet due payments on a half-million dollar short-term loan didn't help his cause. Unfortunately (or fortunately, depending on how you view the story) Mr. Morgan died of leukemia before he could stand

Obviously not the best role model, C. Powell Morgan was responsible for the Canadian Royal Commission also taking a good long look at Commodore Business Machines and Jack Tramiel. Although the Commission was not entirely convinced of his absolute innocence in the Morgan business it decided not to indict him.

Of course the publicity did not help Commodore Business Machine's standing in the marketplace. Money being tight the company's future outlook was becoming very bleak indeed. Tramiel succeeded in grasping at a lifeline in the form of a Canadian investor, Irving Gould, who agreed to purchase a substantial stake in Commodore in exchange for the position of chairman.

The new team of Jack Tramiel and Irving Gould set to work on consolidating Commodore's position inasmuch as the adding machine was becoming an extinct dodo primarily due to the Japanese who had flooded the North American market with very cheap mechanical adding machines which made it impossible to compete.

As a last ditch maneuver Irving Gould suggested that Jack Tramiel fly himself off on a business trip to Japan to get a little firsthand experience of the market. While there, Jack saw for the first time the new electronic desk-top calculators!

Jack immediately recognized the great potential of electronic calculators and realized that they spelled the end for sales of mechanical adding machines

and, as a result, upon his return to Canada, Commodore Business Machines shifted away from adding machines and into the fast-growing field of electronic calculators!

For the first time in months fortune smiled on CBM. It was Commodore who brought the first electronic pocket calculators to market, retailing at over five hundred dollars each which is almost unbelievable when nowadays they cost a measly few bucks and are often given away free of charge with magazine subscriptions and the like! (PART THREE TO FOLLOW!)

## **Good People, Come Join**Our Club

#### By Milly Cox

You know when you feel down and out of touch, the people who are in the Computer Club really give me a big lift. I can turn to almost anyone in the CCCC Club and someone always knows the answers.

After losing my husband I felt "what's the use?" Especially when I went into the room to make use of my computer, C-64 & 128, and trying hard to remember how I had put on my information of records. When I couldn't get the computer to work right, I called Julie and Dave Barr, who really know their stuff about Commodore Computers! When they came out to the house to help me, they

found out something else was wrong. They took my set to Steve Winkle that day, being gone about a hour. I thought "what's it going to be next?" Not realizing these people know a lot more than me.

They came back with my Commodore Computer, plugged it in, and it worked! Steve knew exactly what was wrong, having dealt with this condition before. A little piece was loose, and was put back in place. This had been shorting out my set, which was a major problem for me. I didn't know where or what was wrong. Thanks to Julie and Dave Barr, the President and her husband, caring about others. Steve our Vice-President, gets involved, as well, and helps everyone so

Roger Hoyer, the Publicity Officer, also helps guide the way when we get stuck.

Ski Buchenau, our Treasurer, knows how to keep good books. Our dues help pay the expenses of our monthly paper which contain a lot of good information on different subjects.

Ed Gase, our Librarian, does know things which are contained in our Library, and has books to prove it!

I was thinking I was on the wrong road again, but with the help of Ike Geer, Larry Clark, and our Editor, David Witmer found the problems with Little Carl, and set me up right. I'm still going up and down those steps with Little Carl and his dog. Something to look forward too.

## Editor's Ramblings By David Witmer

Hopefully, by now you have read K. Dale Sidebottom's article concerning Expo '97. In it there is a challenge to our club to make a pledge towards next year's Expo. July's meeting, a show of hands were asked for those in favor of supporting this annual event in Okemos Michigan. The room was filled with raised hands, but the official vote was tabled until the August meeting to let those members that were not able to be there, know about this action the club will be taking.

After reading Dale's article, do you have any concerns regarding this pledge? If so, bring them to August's meeting, or let an officer know, so that it may be addressed to the membership as a whole. The pledge was recommended at \$25, but a larger amount can be pledged. If enough clubs see this as a benefit to the entire Commodore community, they in turn will also pledge their fair share.

I mentioned that Compuserve was having problems, in last month's issue. As of the first of this month, those problems have not been corrected, yet.

It was announced, last month, that Genie will be promoting the service, as well as adding new services to their existing product. Details were sketchy

at the conference with a variety of members present at the Livewire RoundTable. An expected date the changes should be started, should be during the month of August. Keep your eye on computer magazines for further information. As a representative of Genie, I'll keep the club informed as soon as I find out any details.

What details have been hinted at so far? Genie will be transformed into an internet service, yet it will be accessible with an ordinary terminal program. This means that us C-64 users, and non-webbrowser users will still be able to enjoy Genie's content, and have access to the web. There will be a change in the phone numbers used for access, and for those considering using Genie for web access, the connection to the web is with a t-3 connection, which is very important for those wanting a fast internet response of 45 MBPS. This isn't the fastest available, but it is the most common connection to the web backbone.

The content of Genie will not change, they will still have the current Round Tables and Files Areas. If you are using a proprietary program provided by Genie, you will find that those will be disabled during the change over, but upgrades are expected to be released as the changes occur. Those using a regular terminal program, will notice the change over the least.

# c/o Roger Hoyer 31 Potowatomie Trail

### The Four "C" ER

Official User Group ID# 00292

## Dedicated to Serving All Commodore Computers

#### **CCCC** Officers

| Julie Barr   | President                 | 513-779-6864 |
|--------------|---------------------------|--------------|
| Steve Winkle | Vice President            | 937-783-5559 |
| Larry Clark  | Secretary                 | 513-779-2636 |
| Ed Gase      | Librarian                 | 513-829-0942 |
| Ski Buchenau | Treasurer                 | 513-683-1022 |
| Roger Hoyer  | Publicity                 | 513-248-0025 |
| lke Geer     | Membership                | 513-752-0512 |
| David Witmer | <b>New</b> sletter Editor | 513-868-1344 |

Meetings are held on the 3rd Sunday of each month, from 2pm until 4pm, at Norwood Plaza Bingo. Located at 3825 Montgomery Road in Norwood, Ohio. If you have any questions, please contact one of the officers, above. Visitors are always welcomed.

Next Meeting August 17, 1997